# **Foundation**

### **Overview**

The goal of this document is to give a high-level overview of how the framework works, with more details on some of the major pieces.

## **Application Structure**

### **The Root Directory**

The default application structure of a hub is intended to provide a clean separation of a hub's content, configuration, extensions, and everything else that makes a hub unique from the core framework.

/hubzero

- .. **/administrator**
- .. **/api**
- .. **/app**
- .. **/core**
- .. muse
- .. index.php
- .. htaccess.txt
- .. robots.txt

### **Admin & API**

The administrator and api directories are carry-overs from prior versions of the hub framework and marked for deprecation in a future version fo the framework. Do not place any files or folders within these two directories.

administrator

The Administrator application, also known as the Back-end, Admin Panel or Control Panel, is the interface where administrators and other site officials with appropriate privileges can manipulate the appearance, enable/disable installed extensions, or manage users and content.

api

Every hub comes with an API for accessing data from the various components and extensions in a light-weight, speedy manner. This directory contains the entry point to the API and can be accessed by visiting http://{yourhub}.org/api

## **The App Directory**

The brain, or uniqueness, of a hub lives in the app directory. All (non-core) extensions installed, templates, cache files, uploaded content, and configurations will reside in this directory.

When developing extensions for a hub, the [constant](/documentation/2.0.0/webdevs/foundation/constants) PATH\_APP should be used for any paths relating to directories or files within the app directory. This is shorter and allows for the potential renaming of the directory while keeping the hub functioning smoothly.

The app directory contains a number of sub-directories used by the hub for managing extensions and files. Most of these directories will initially be empty.

bootstrap

The bootstrap folder contains a few files that bootstrap the framework and configure available services.

cache

The cache directory is used for storing generated content. Nothing within is vital but, rather, is used for dramatically improving site performance. The directory is further subdivided by application type: admin, site, api, cli.

components

The components directory is where 3rd-party and custom made components will reside. config

The config directory, as the name implies, contains all of the hub's configuration files.

logs

modules

plugins

templates

tmp

## **The Core Directory**

If the app directory is the brain, the core directory is the skeleton, muscles, and heart of a hub, containing the framework and numerous pre-installed extensions.

As with the app directory, a global constant of PATH CORE representing the file path is available.

## **Constants**

## **System Constants**

These constants are defined for use in the CMS and extensions:

DS Directory separator. "/" PATH\_ROOT The path to the current installation. PATH\_CORE The path to the core framework of the CMS. PATH\_APP The path to the app directory. This is where all a hub's data, custom code, and uploads will reside.

**Note:** These paths are the absolute paths of these locations within the file system, NOT the path used in a URL.

## **Service Providers**

#### **Overview**

Service providers are the central place of application bootstrapping. All of a hub's core services are bootstrapped via service providers.

Every application or "client" type, such as "administrator" or "api", has their own list of services. These are all of the service provider classes that will be loaded for your application. Providers are laze loaded, meaning they will not be loaded on every request, but only when the services they provide are actually needed.

### **Standard Provider**

Service providers must extend the HubzeroBaseServiceProvider class and are required to define at least one method: register(). Aside from the register method, a boot method may also be defined, which allows for a little setup or processing that may need to occur after all services have been registered.

#### **The Register Method**

```
<?php
namespace AppProviders;
use HubzeroBaseServiceProvider;
class FooServiceProvider extends ServiceProvider
{
     /**
      * Register services in the container.
 *
      * @return void
      */
     public function register()
     {
         $this->app['foo'] = function ($app)
         {
              return new Foo();
         });
     }
}
```
#### **The Boot Method**

The boot method is called after all other service providers have been registered, giving it access to all other services that have been registered by the framework.

```
<?php
namespace AppProviders;
use HubzeroBaseServiceProvider;
class FooServiceProvider extends ServiceProvider
{
     /**
      * Perform post-registration booting of services.
 *
      * @return void
      */
     public function boot()
    \{ $this->app['foo']->bar();
     }
}
```
#### **Middleware Provider**

A Middleware provider is an extended service provider with a handle method. Rather than extending HubzeroBaseServiceProvider, these providers extend HubzeroBaseMiddleware. While they can register services, they are not required to do so. Instead, they handle (i.e., modify) the incoming request and outgoing response.

#### **The Handle Method**

The handle method is called after the application has been booted and accepts a HubzeroHttpRequest object as the only argument.

<?php namespace AppProviders; use HubzeroBaseServiceProvider;

```
class FooServiceProvider extends ServiceProvider
{
     /**
      * Perform post-registration booting of services.
      *
      * @return void
      */
     public function handle(Request $request)
    \{ // Forcefully set the 'foo' var to 'bar'
        $request->setVar('foo', 'bar');
        return $this->next($request);
     }
}
```
## **Facades**

#### **Overview**

Facades serve as "static proxies" to underlying classes in the service container. This provides flexibility over traditional static methods with the benefit of terser syntax.

#### **Use**

In the context of a hub, a facade is a class that provides access to an object from the container. For this to work, all facades extend the base HubzeroFacadesFacade class.

A facade class only needs to implement a single method: getAccessor, which defines what to resolve from the container. The base Facade class makes use of the \_\_callStatic() magicmethod to defer calls from the facade to the resolved object.

Below is the facade for the Filesystem wherein the getAccessor() method returns the string 'filesystem', which is the key that the Filesystem service is registered with on the application.

```
class Filesystem extends Facade
{
     /**
      * Get the registered name.
 *
      * @return string
      */
     protected static function getAccessor()
    \{ return 'filesystem';
     }
}
```
In the example below, a call is made to Filesystem to check that a file exists. Looking quickly at the code, one might assume that the static method exists() is being called on the Filesystem class:

<?php

namespace ComponentsBlogSiteControllers;

```
use HubzeroComponentSiteController;
```

```
use Filesystem;
use App;
class Media extends SiteController
{
     public function downloadTask()
    \{ //...
         if ( ! Filesystem::exists($file))
         {
             App::abort(404, 'File not found');
 }
         //...
     }
}
```
This facade serves as a proxy to accessing the underlying implementation of the HubzeroFilesystemFilesystem interface. So, when any static method on the facade is referenced, the application resolves the binding from the service container and runs the requested method against that object. In short, any calls made using the facade will be passed to the underlying instance of the filesystem service.

## **Class Reference**

Below is a list of every facade, its underlying class, and the service container binding key where applicable.

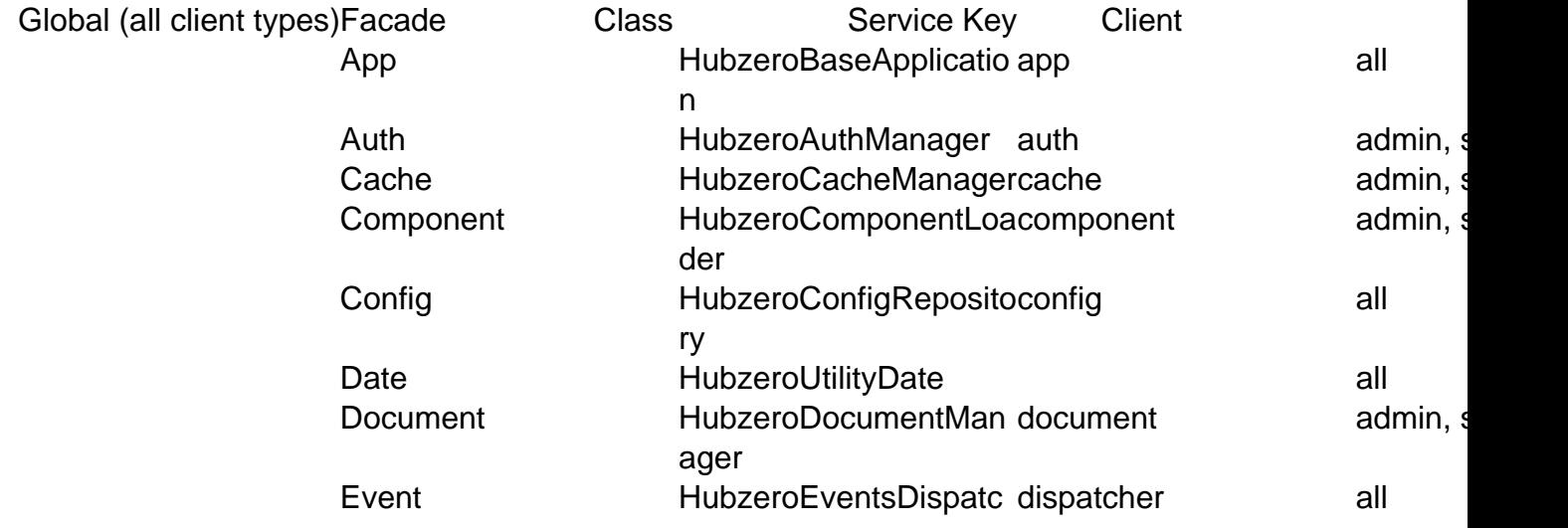

#### **FOUNDATION**

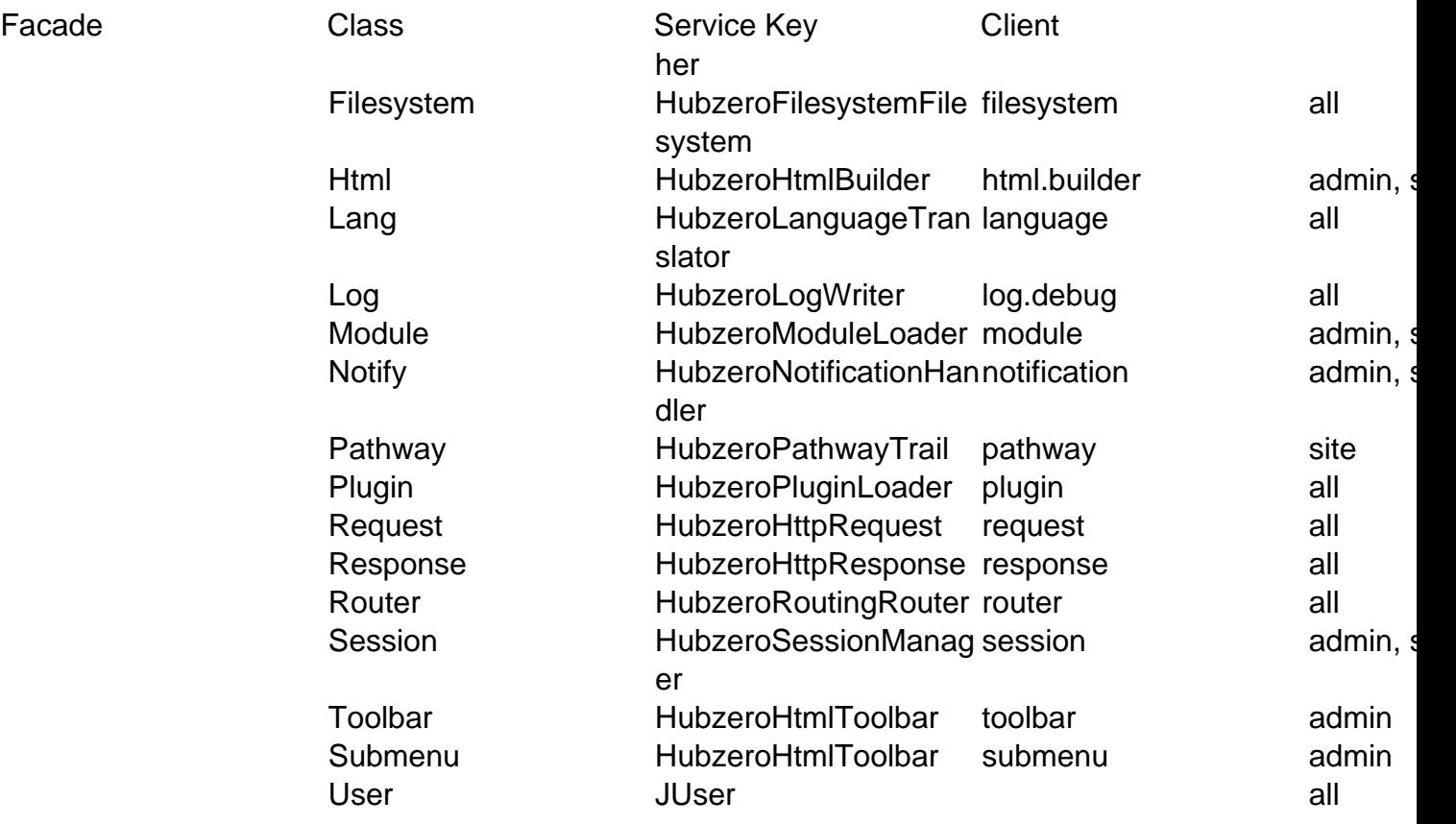

## **Extensions**

#### **Overview**

HUBzero CMS is already a rich featured content management system but if you're building a hub and you need extra features which aren't available by default, you can easily extend it with extensions. There are five types of extensions: Components, Modules, Plugins, Templates, and Languages. Each of these extensions handle specific functionality.

### **Components**

The largest and most complex of the extension types, a component is in fact a separate application. A component is a relatively self-contained portion of code with its own functionality, its own database tables and its own presentation. Examples of components are a forum, a blog, a wiki, a photo gallery, etc. One could easily imagine all of these as separate applications or stand-alone systems. A component will be shown in the main part of the website and only one component will be shown. A menu is then in fact nothing more then a switch between different components.

#### **Modules**

Modules are extensions which present certain pieces or smaller chunks of information on the site. It is not uncommon to have a number of modules on each web page. A module differs from a component in that it doesn't make sense as a standalone application; Rather, it will just present information or add a functionality to an existing application. Common examples would include displaying the latest blog post on the home page or a search box to be present throughout the site. This is a small piece of re-usable HTML that can be placed anywhere desired and in different locations on a template-by-template basis. This allows one site to have the module in the top left of their template, for instance, and another site to have it in the right side-bar.

#### **Plugins**

Plugins serve a variety of purposes. As modules enhance the presentation of the final output of the Web site, plugins enhance the data and can also provide additional, installable functionality. Plugins enable you to execute code in response to certain events, either core events or custom events that are triggered from your own code. This is a powerful way of extending the basic functionality.

## **Templates**

A template is a series of files within the Joomla! CMS that control the presentation of the content. The template is not a website; it's also not considered a complete website design. The template is the basic foundation design for viewing your website. To produce the effect of a "complete" website, the template works hand-in-hand with the content stored in the database.

Each hub comes with default templates for both the administrator area and the front-end site.

- **administrator** kameleon
- **site** hubbasic2013

#### **Languages**

Probably the most basic extensions are languages. Languages can be packaged in two ways, either as a core package or as an extension package. In essence, these files consist key/value pairs, these pairs provide the translation of static text strings which are assigned within the source code. These language packs will affect both the front and administrator side. Note: these language packs also include an XML meta file which describes the language and font information to use for PDF content generation.

#### **Conclusion**

If the difference between the three types of extensions is still not completely clear, then it is advisable to go to the admin pages of your installation and check the components menu, the module manager and the plugin manager. A hub comes with a number of core components, modules and plugins. By checking what they're doing, the difference between the three types of building blocks should become clear.